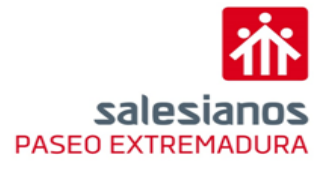

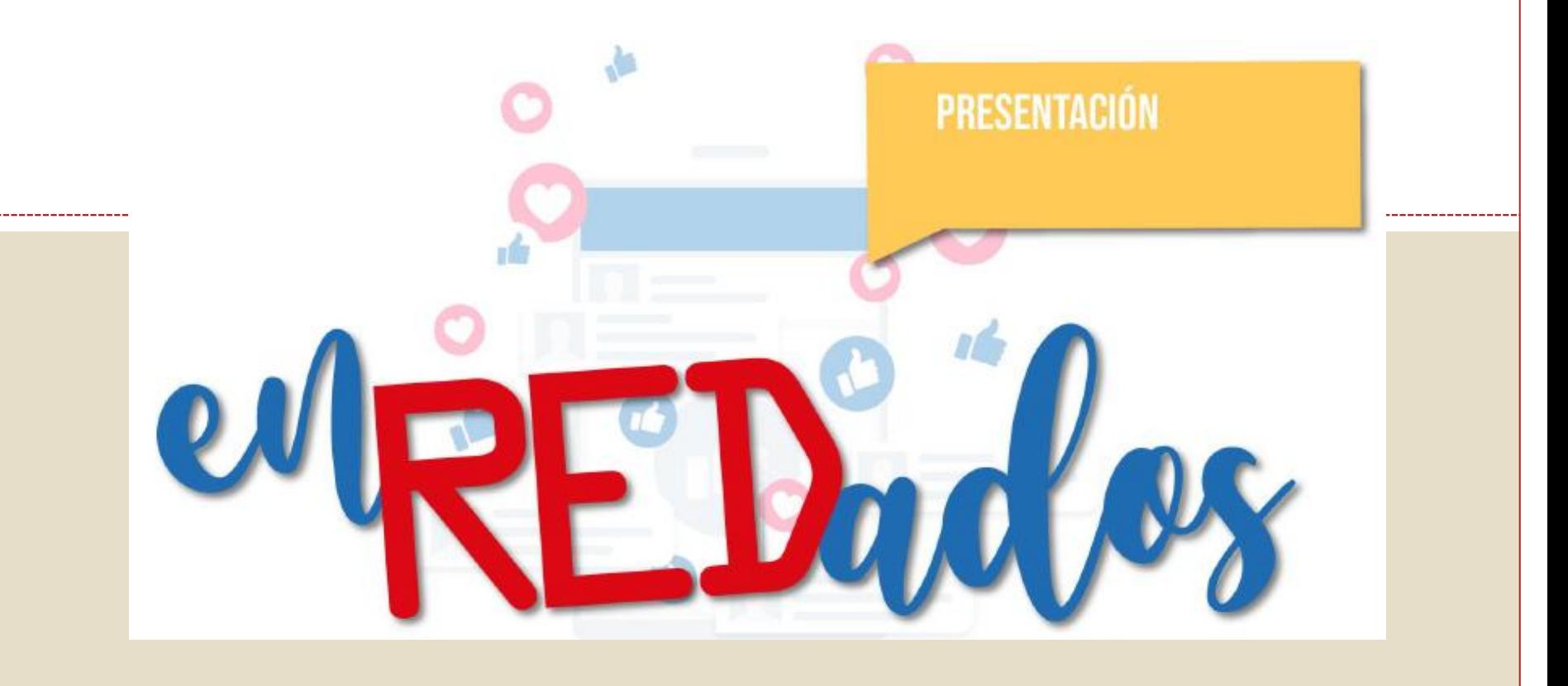

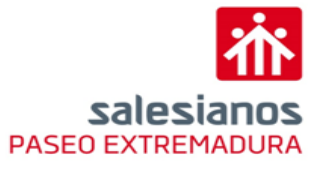

 $\bullet$ 

# 4 enRF Dad os

 $\bullet$ 

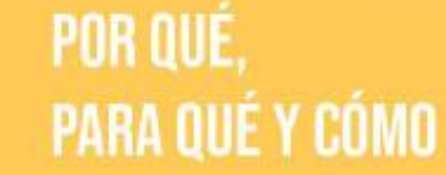

Desde los colegios salesianos lanzamos la Campaña WREDudos Para:

- · Facilitaros oportunidades y pistas para hablar en casa de estos temas.
- · Informar de aspectos fundamentales sobre el uso de las TIC.
- · Ofreceros apoyo para ayudar a vuestros hijos e hijas a construir bien su personalidad en un mundo digitalizado.

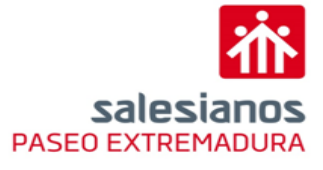

 $\bullet$   $\bullet$ 

5 enREDudos

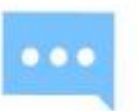

# POR QUÉ, PARA QUÉ Y CÓMO

¿En qué consiste en REDudes?

En enviaros periódicamente:

- · Un vídeo que pueda provocar el diálogo en casa.
- · Pistas que podéis utilizar para charlar con vuestros hijos a partir del contenido del vídeo.

#### Además,

- · una pequeña introducción con información útil para vosotros
- · y links a sitios webs "para saber más".

![](_page_3_Picture_0.jpeg)

![](_page_3_Figure_1.jpeg)

![](_page_4_Picture_0.jpeg)

### 8.1 enREDades

![](_page_4_Picture_2.jpeg)

**DIÁLOGO** ¿CÓMO HACERLO?

#### Dialogar para prevenir

El diálogo sobre estos temas puede ayudarnos a evitar castigos o que ellos tengan conductas inapropiadas que les hagan daño o pueden hacer daño a otros.

 $\bullet$ 

Deja que ellos te enseñen sin que perciban actitud de control. En general, a los adolescentes les gusta mucho compartir conocimiento; y les encanta que se les reconozca duchos en un arte o técnica. Si ese reconocimiento procede de sus padres ayudará a que se abran. Siéntate a su lado y que te explique lo que hace.

![](_page_5_Picture_0.jpeg)

## 8.2edREDades

![](_page_5_Picture_2.jpeg)

# **DIÁLOGO** ¿CÓMO HACERLO?

# $\bullet$

#### **Buscar el momento**

Es importante elegir un buen momento para iniciar el diálogo, lo mejor es cuando no hay prisa porque tengan una actividad inmediatamente después o estén más descansados.

#### Hacernos los "despistados"

Puede ayudar una actitud de buscar su ayuda para acercarnos a estos temas: ¿Sabes cómo funciona esto? ¿Conoces bien esta red social? Me encuentro con esta dificultad... Así se les da protagonismo en algo que ellos dominan bastante bien. Desde ahí podemos abordar ya preguntas más profundas.

![](_page_6_Picture_0.jpeg)

## 8.3edREDades

![](_page_6_Picture_2.jpeg)

# **DIÁLOGO** ¿CÓMO HACERLO?

![](_page_6_Picture_4.jpeg)

#### **Pensar juntos**

Debemos tener en cuenta que también nosotros somos usuarios del móvil e internet... La reflexión es conjunta.

#### Visión positiva

No avanzamos nada si tenemos una actitud de condena permanente ante el uso de las nuevas tecnologías. Es mejor abordar el tema desde una visión positiva de lo bueno que aportan. Desde ahí podemos confrontar con ellos su uso indebido.

#### **Conhumor**

Evitar que nos digan lo que queremos oír.

![](_page_7_Picture_34.jpeg)

salesia **PASEO EXTREMADUI** 

![](_page_7_Picture_1.jpeg)

#### Edad mínima para usar WhatsApp

Si resides en un país del Espacio Económico Europeo (incluida la Unión Europeo de cualquier otro par territorio que forme parte de él (denominados en conjunto Región europea, debes tener al menos 16 años de edad (o más, si así lo requiere la legislación de tu país) para registrarte y utilizar WhatsApp.

Si resides en un país que no pertenece a la Región europea, debes tener al menos 13 años de edad (o más, si así lo requiere la legislación de tu país) para registrarte y utilizar WhatsApp.

Para obtener más información, consulta nuestras Condiciones del servicio.